# **Cubic Quiescence: Not So Inactive**

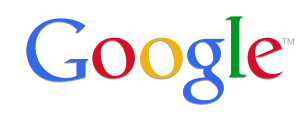

**Jana Iyengar**

# QUIC **Q**uick **U**DP **I**nternet **C**onnections

- A reliable, multiplexed transport over UDP
- Always encrypted
- Reduces latency
- Runs in user-space
- Open sourced in Chromium

#### **What is QUIC?**

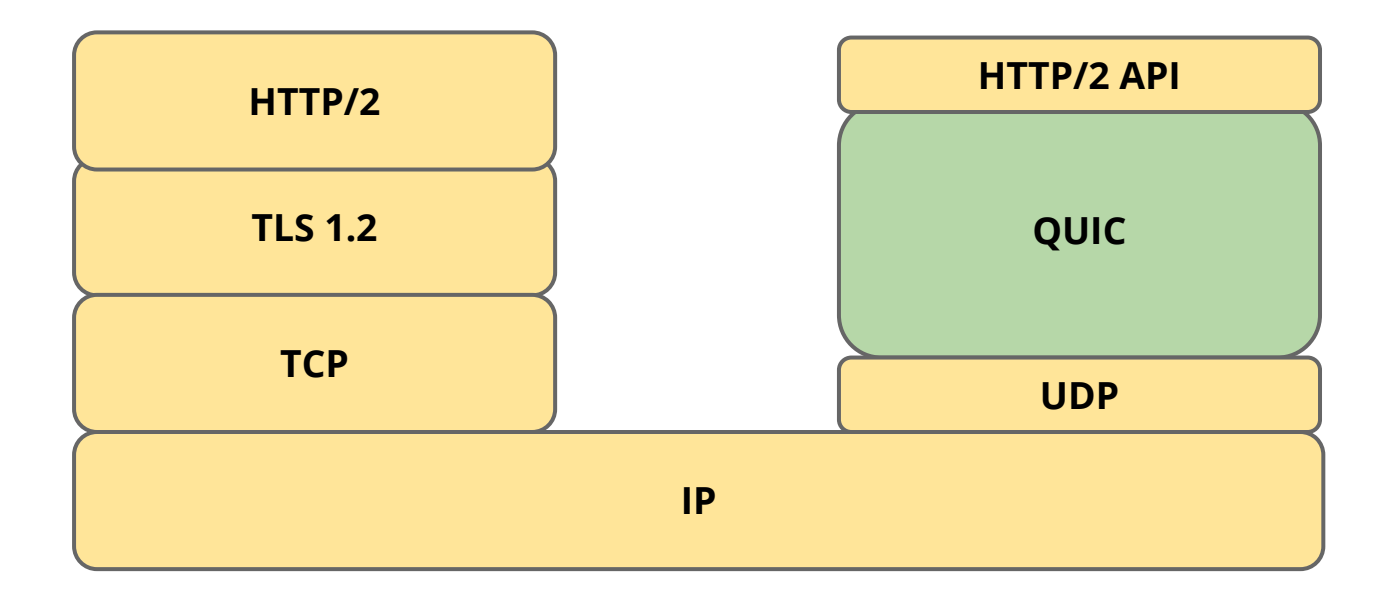

#### **Deployment over the last year**

**Used by the vast majority of Google services and Chrome**

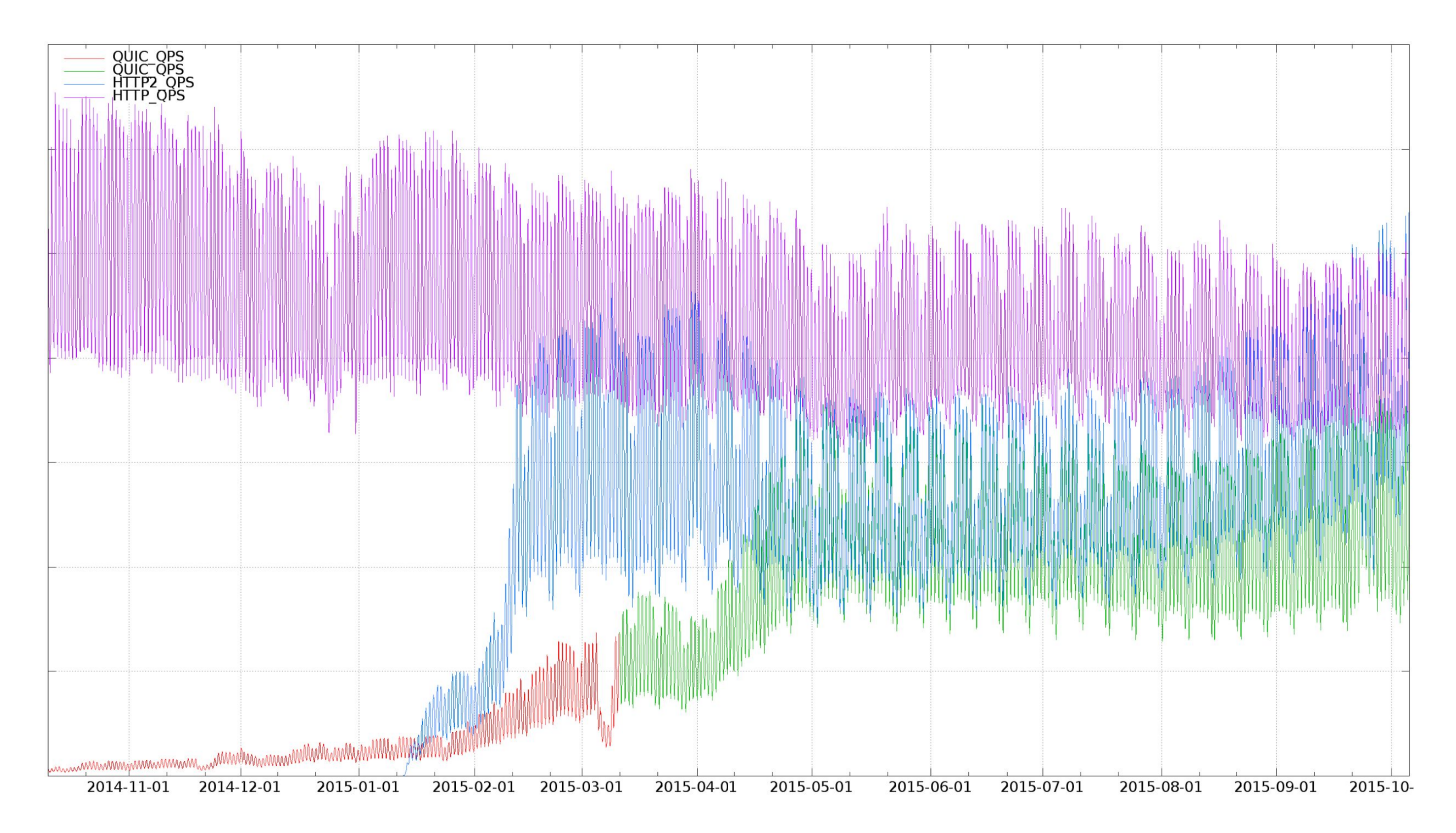

- Cubic is the default congestion control in Linux
- QUIC has an independent implementation of Cubic
- QUIC also uses Cubic by default

**Both** had a bug that rapidly increased the congestion window during idle.CWND vs. time

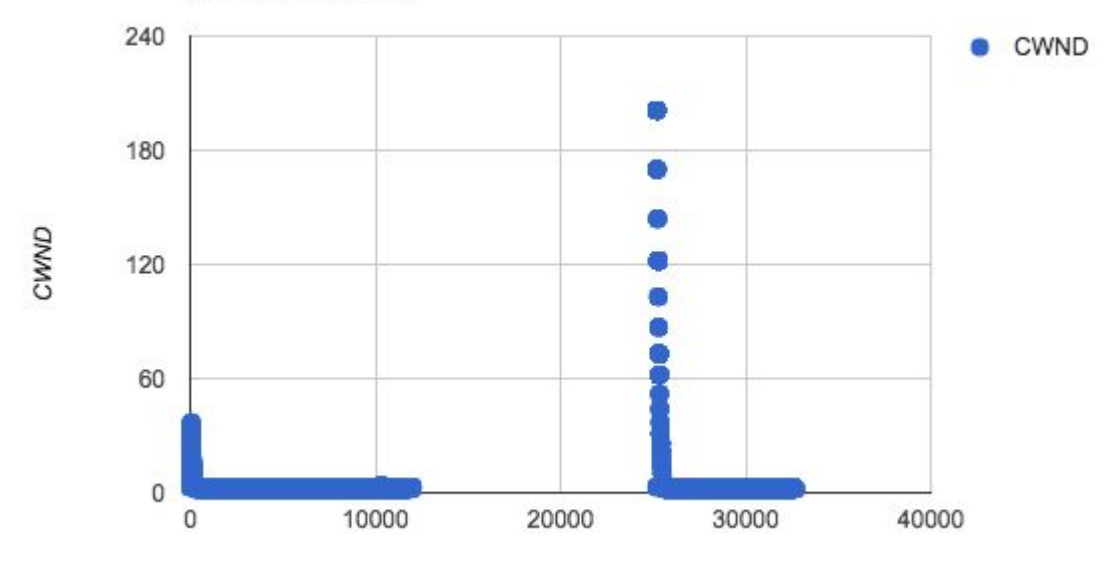

#### From the [Cubic paper:](http://www4.ncsu.edu/~rhee/export/bitcp/cubic-paper.pdf)

More specifically, the congestion window of CUBIC is determined by the following function:

$$
W_{cubic} = C(t - K)^3 + W_{max} \tag{1}
$$

where  $C$  is a scaling factor,  $t$  is the elapsed time from the last window reduction,  $W_{\text{max}}$  is the window size just before the last window reduction, and  $K = \sqrt[3]{W_{\text{max}} \beta / C}$ , where  $\beta$  is a constant multiplication decrease factor applied for window reduction at the time of loss event (i.e., the window reduces to  $\beta W_{\text{max}}$  at the time of the last reduction).

● Reduced QUIC (and TCP) retransmit rates dramatically

● Reduced QUIC (and TCP) retransmit rates dramatically ○ by over 30% for QUIC

- Reduced QUIC (and TCP) retransmit rates dramatically
	- by over 30% for QUIC
	- by about 20% for TCP

- Reduced QUIC (and TCP) retransmit rates dramatically
	- by over 30% for QUIC
	- by about 20% for TCP
- Improved CPU efficiency for QUIC noticeably
	- fewer packets sent
	- fewer NACKs processed
- TCP Cubic fix upstreamed to Linux

# **A couple of takeaways**

### **Running in userspace helps**

- Bug discovered via packet-level logs inspection
- Cheap userspace memory allows detailed logging

# **A couple of takeaways**

# **Running in userspace helps**

- Bug discovered via packet-level logs inspection
- Cheap userspace memory allows detailed logging

# **Cubic is a complex beast**

- And its benefits for the Internet are not exactly clear-cut
	- many differences from NewReno, not all useful
	- some parts may be helping, should be isolated